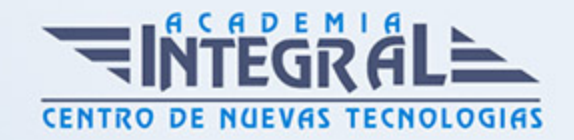

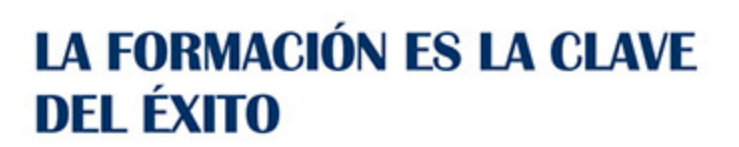

...............

# Guía del Curso

# Especialista en Diseño y Construcción de Prototipos: Prototipado y Diseño Visual con Adobe XD CC

Modalidad de realización del curso: Online Titulación: Diploma acreditativo con las horas del curso

#### **OBJETIVOS**

Adobe en la conferencia Adobe MAX 2015 lanzó el proyecto Adobe Experience Design CC o Adobe XD. Esta aplicación se lanzó con el objetivo de ayudar a los desarrolladores a llevar la experiencia de usuario a un nivel avanzado gracias a los prototipos de diseño que ofrece al aplicación.

#### CONTENIDOS

#### UNIDAD DIDÁCTICA 1. PRESENTACIÓN

- 1. Presentación
- 2. Funcionalidades no aptas en Adobe Experience Design
- 3. Funcionalidades principales (Experiencia de uso)
- 4. Flujo de trabajo
- 5. Novedades

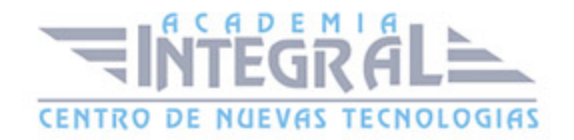

### UNIDAD DIDÁCTICA 2. SOFTWARE

- 1. Descarga e instalación
- 2. Instalación en varios equipos
- 3. Administración de cuentas
- 4. Actualización o cambio de inscripción

#### UNIDAD DIDÁCTICA 3. INTERFAZ DE TRABAJO

- 1. Pantalla principal
- 2. Herramientas
- 3. Menú superior
- 4. Paneles laterales

## UNIDAD DIDÁCTICA 4. DISEÑOS BÁSICOS

- 1. Creación de mesa de trabajo (Artboard) y rejillas (Grids)
- 2. Dibujos con formas
- 3. Herramienta texto
- 4. Creación, distribución y movimiento de objetos
- 5. Herramientas de color y gradientes
- 6. Edición de objetos duplicados y agrupación
- 7. Símbolos
- 8. Uso de imágenes

## UNIDAD DIDÁCTICA 5. EJEMPLOS CON ADOBE XD PARA LA CREACIÓN DE NUESTRA WEB

- 1. Edición de figuras
- 2. Imágenes enmascaradas
- 3. Estructuración de Web con rejillas
- 4. Creación de columnas
- 5. Importación de mapas de bits

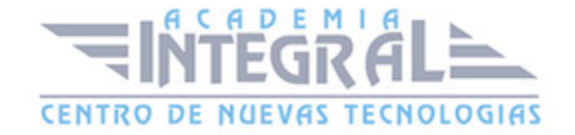

- 6. Importación de vectores y uso de CSS en Illustrator
- 7. Flujo de navegación

#### UNIDAD DIDÁCTICA 6. ADOBE XD EN IOS Y ANDROID

- 1. Previsualización en dispositivo IOS
- 2. Previsualización en dispositivo Android
- 3. Eliminación de archivos en tu dispositivo

### UNIDAD DIDÁCTICA 7. COMPARTIR PROYECTO Y EXPORTACIÓN

- 1. Previsualización
- 2. Compartir nuestro prototipo
- 3. Uso de contraseña para publicar
- 4. Borrar contenido publicado
- 5. Exportación de gráficos
- 6. Opiniones de otros clientes
- 7. Publicaciones para desarrolladores

#### UNIDAD DIDÁCTICA 8. TRUCOS Y CONSEJOS PARA MAC Y WINDOWS

- 1. Consejos y trucos generales
- 2. Dibujo y texto
- 3. Importación de contenido
- 4. Controles de teclado
- 5. Artboards
- 6. Repetición de rejilla
- 7. Creación de prototipos y vista previa
- 8. Publicaciones

## UNIDAD DIDÁCTICA 9. EJERCICIO PRÁCTICO

- 1. Introducción a la práctica
- 2. Diseño de pantalla de inicio

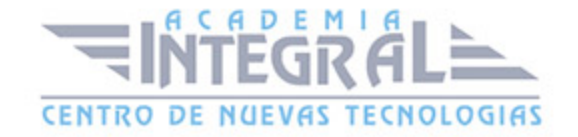

- 3. Diseño de identificación y registro
- 4. Diseño de la aplicación
- 5. Prototipo de la aplicación
- 6. Final de la aplicación

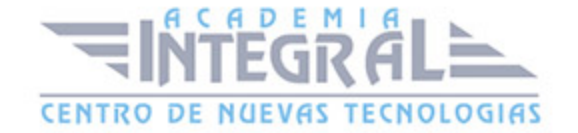

C/ San Lorenzo 2 - 2 29001 Málaga

T1f952 215 476 Fax951 987 941

#### www.academiaintegral.com.es

E - main fo@academiaintegral.com.es